Questo manuale d'istruzione è fornito da trovaprezzi.it. Scopri tutte le offerte per [Meliconi GumBody](http://www.trovaprezzi.it/Fprezzo_telecomandi-e-controlli-remoti_meliconi_gumbody_personal_4.aspx?utm_source=pdf&utm_medium=referral&utm_campaign=pdf_20112) [Personal 4](http://www.trovaprezzi.it/Fprezzo_telecomandi-e-controlli-remoti_meliconi_gumbody_personal_4.aspx?utm_source=pdf&utm_medium=referral&utm_campaign=pdf_20112) o cerca il tuo prodotto tra le [migliori offerte di Telecomandi](http://www.trovaprezzi.it/prezzi_telecomandi-e-controlli-remoti.aspx?utm_source=pdf&utm_medium=referral&utm_campaign=pdf_20112)

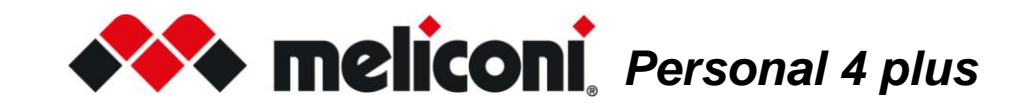

### Telecomando per TV **PHILIPS** pronto all'uso

*Grazie per aver scelto un telecomando Meliconi.*

Conservare il presente libretto per future consultazioni

**Questo telecomando, dopo l'inserimento delle batterie, è normalmente pronto all'uso poichè già attivato in fabbrica con uno specifico codice**.

Se non si riesce a comandare il TV, oppure se alcune funzioni non producono l'effetto desiderato riferirsi al capitolo ATTIVAZIONE DEL TELECOMANDO.

Il telecomando Personal 4 plus è in grado di comandare un televisore digitale della marca **PHILIPS**. La sua forma ergonomica e il corpo in morbida gomma favoriscono la presa e lo proteggono da urti e cadute. Attraverso la funzione LEARN è possibile acquisire e memorizzare segnali infrarossi di altri telecomandi e abbinarli a piacimento a uno o più tasti.

Il telecomando MELICONI riproduce segnali ad infrarossi corrispondenti all'originale; le funzioni che operano in radiofrequenza (es. comandi vocali e puntatori) non sono supportate. Questo telecomando è dotato di memoria permanente, non perde le impostazioni anche se rimane senza batterie.

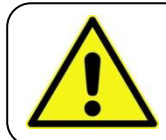

trovaprezzi.it

#### AVVERTENZE PER LA SICUREZZA

Il telecomando e le batterie non devono essere esposti a fonti di calore eccessivo, quali irraggiamento solare, fuoco o similari. Il prodotto **non è un giocattolo;** non deve essere lasciato alla portata di bambini o animali domestici.

### INSERIMENTO DELLE BATTERIE

Il telecomando necessita di 2 batterie alcaline nuove tipo **AAA/LR03** da 1,5 V non fornite nella confezione. Inserirle rispettando la corretta polarità come illustrato in figura. NON usare batterie **ricaricabili**.

**TEST BATTERIE:** Tenere premuto il tasto **5** e verificare che il LED rimanga acceso in modo continuo fino al rilascio del tasto. Se la luce lampeggia o rimane spenta le batterie utilizzate non sono sufficientemente cariche, sostituirle.

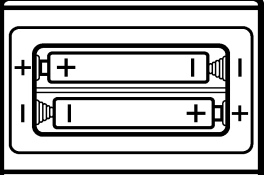

Si raccomanda di non lasciare inserite batterie esaurite, potrebbero rilasciare liquido e danneggiare il telecomando

### ATTIVAZIONE DEL TELECOMANDO

Se il telecomando non riesce a comandare correttamente il TV, è **indispensabile** effettuare l'impostazione di uno **specifico codice** ad esso abbinato.

Individuare il codice specifico e impostarlo nel telecomando utilizzando una delle seguenti modalità:

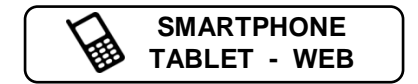

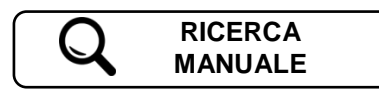

### SMARTPHONE - TABLET - WEB

Utilizzare il qr-code posto a lato oppure collegarsi alla pagina **[www.cme.it](http://www.cme.it/)** e seguire le indicazioni riportate. Una volta individuato il codice specifico abbinato all'apparato da controllare, impostarlo nel telecomando come descritto nel capitolo INSERIMENTO DIRETTO DEL CODICE.

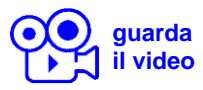

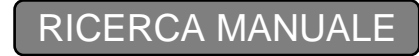

- Posizionarsi davanti all'apparecchio da comandare e assicurarsi che sia ACCESO (non in stand-by). Se necessario, accenderlo utilizzando il telecomando originale (se funzionante) oppure tramite i tasti presenti sull'apparecchio stesso. (a volte sul TV sono posti a lato o sopra).
- Sul telecomando MELICONI tenere premuto a lungo il tasto  $\bullet$  fino a quando il LED del telecomando si accende; rilasciare.
- Puntando il telecomando verso l'apparecchio PREMERE E MANTENERE PREMUTO il tasto **ON/OFF** Ů e attendere che l'apparato si spenga.
- **PRESTARE ATTENZIONE**, quando l'apparecchio si spegne, RILASCIARE SUBITO il tasto.
- Tre lampeggi finali del LED indicano che l'operazione si è conclusa in modo regolare.

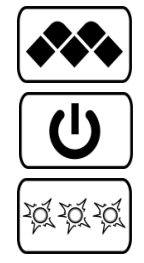

#### **VERIFICA**

Verificare che il telecomando MELICONI riesca a comandare il vostro apparecchio nelle principali funzioni; se così non fosse, **RIPETERE** la procedura.

**NOTA:** Quando la lista dei codici da ricercare è terminata, il telecomando esce dalla ricerca e il LED rimane spento. Se dopo **7** tentativi non si ottiene alcun risultato provare ad utilizzare la procedura descritta al capitolo SMARTPHONE

- TABLET - WEB oppure contattare l'ASSISTENZA.

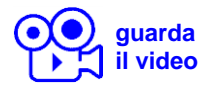

### INSERIMENTO DIRETTO DEL CODICE

(da effettuare solo se si conosce il **codice specifico** di impostazione)

- Sul telecomando MELICONI tenere premuto a lungo il tasto  $\left| \bullet \bullet \right|$  fino a quando il LED si accende; rilasciare.
- Inserire subito il codice specifico precedentemente individuato.
- Tre lampeggi finali del LED indicano che l'operazione si è conclusa in modo regolare.

Se il telecomando NON effettua i tre lampeggi finali, l'impostazione NON è andata a buon fine; ripetere la procedura. In caso di esito ancora negativo, significa che il codice che si vuole impostare non è presente nel telecomando, contattare l'ASSISTENZA.

### CANCELLAZIONE FUNZIONE SINGOLO TASTO

Se si desidera cancellare la funzione abbinata ad un singolo tasto operare nel seguente modo:

- Sul telecomando MELICONI tenere costantemente premuto il tasto  $\left| \rule{0pt}{1.15mm} \right|$
- Quando il LED si accende, senza rilasciare il tasto  $|\clubsuit\clubsuit|$ , comporre il numero 1600; rilasciare i tasti.
- Entro 30 secondi premere e mantenere premuto il tasto da cancellare; attendere tre lampeggi del LED indicanti l'avvenuta operazione, rilasciare. (per richiamare la funzione originale reimpostare il codice di attivazione)

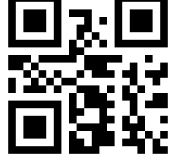

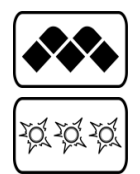

## TASTI E FUNZIONI

Le funzioni riportate sui tasti del telecomando MELICONI sono disponibili solo se l'apparecchio originale ne è dotato. A volte alcune funzioni del telecomando originale non sono direttamente presenti sulla tastiera del telecomando MELICONI. Per averle disponibili collegarsi al sito **[www.cme.it](http://www.cme.it/)** utilizzare lo strumento ATTIVAZIONE DEL TELECOMANDO e proseguire fino a visualizzare la tabella di corrispondenza tasti tra il telecomando originale e il telecomando MELICONI.

Per ottenere alcune funzioni occorrerà tenere premuto il tasto  $\ket{\ast\ast}$  e premere il corrispondente tasto indicato in tabella. Se la funzione che si desidera riprodurre, è abbinata ad un numero in colore **arancio**, operare nel seguente modo:

• Sul telecomando MELICONI tenere costantemente premuto il tasto  $\left| \bullet \right\rangle$ 

- Quando il LED si accende, senza rilasciare il tasto  $|\clubsuit\spadesuit|$ , puntare il telecomando verso l'apparato da comandare e comporre il numero precedentemente individuato corrispondente alla funzione che si vuole riprodurre. (alla pressione dell'ultima cifra il telecomando già trasmette tale funzione)
- Rilasciare i tasti; per abbinare la funzione ottenuta ad un tasto del telecomando MELICONI, entro 30 secondi premere e mantenere premuto il tasto desiderato.
- Attendere tre lampeggi indicanti l'avvenuta memorizzazione; rilasciare il tasto. (il tasto utilizzato perderà la funzione originale che potrà essere richiamata reimpostando il codice di attivazione)

VISUALIZZAZIONE DEL CODICE IN USO

Per una eventuale futura attivazione del telecomando, è consigliabile estrarre e annotare il codice in uso; operare nel seguente modo:

- Sul telecomando MELICONI tenere premuto a lungo il tasto  $\Box$  fino a quando il LED si accende; rilasciare.
- Inserire il codice **0010**.
- Dopo una pausa di pochi secondi, il LED produce quattro serie di lampeggi, intervallati tra loro, corrispondenti al codice che si vuole estrarre. Contare il numero di lampeggi, ad ogni serie di lampeggi corrisponde una cifra del codice. Dieci lampeggi corrispondono alla cifra zero "0". **(esempio** codice ottenuto **= 1701)**
- Prendere nota del codice estratto, potrà servire in futuro.

### RESET DEL TELECOMANDO

Se necessario è possibile resettare **completamente** il telecomando e riportarlo alle condizioni iniziali. ATTENZIONE : **tutte** le impostazioni effettuate dall'utente andranno perse. Operare nel seguente modo:

- Sul telecomando MELICONI tenere premuto a lungo il tasto  $\left| \bullet \bullet \right|$  fino a quando il LED si accende; rilasciare.
- Inserire il codice **0100**.
- Tre lampeggi finali del LED indicano che l'operazione si è conclusa in modo regolare.

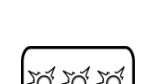

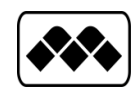

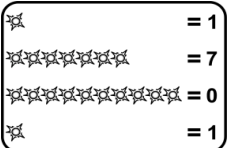

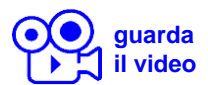

### FUNZIONE LEARN **[guarda](http://www.cme.it/meliconi/film.php?idm=it&pag=04)**

Il telecomando Personal 4 plus è dotato della capacità di apprendimento, pertanto è in grado di acquisire e memorizzare i segnali provenienti da altri telecomandi a infrarossi. Questa prestazione risulta essere particolarmente utile in diversi casi.

Aggiungere o cambiare una funzione abbinata ad un tasto del telecomando MELICONI.

Dopo aver messo in uso il telecomando e verificato il corretto funzionamento può sorgere la necessità di aggiungere o sostituire una funzione presente su un tasto del telecomando MELICONI con un'altra ritenuta utile o di più frequente utilizzo.

Assegnare ad alcuni tasti funzioni per controllare anche altri apparati (esempio: volume +/- SOUNDBAR).

Il telecomando Personal 4 plus è in grado di imparare fino ad un totale massimo di **10** segnali provenienti da svariati telecomandi originali e abbinarli a piacimento ai tasti desiderati.

L'acquisizione dei segnali può avvenire su tutti i tasti del telecomando MELICONI, eccetto il tasto  $|\bullet\bullet|$ ; ovviamente verranno perse le funzioni predefinite, che potranno essere ripristinate reimpostando il codice di attivazione.

L'apprendimento può essere ripetuto molte volte, inoltre i segnali catturati vengono mantenuti in memoria anche con batterie scariche o rimosse.

#### ● **POSIZIONAMENTO CORRETTO DEI TELECOMANDI**

- Verificare che le batterie di entrambi i telecomandi (originale e MELICONI) siano perfettamente cariche; utilizzando batterie non sufficientemente cariche la procedura di acquisizione segnali potrebbe fallire o risultare difficoltosa.
- Posizionare il telecomando originale davanti al telecomando MELICONI, in modo che le aree che emettono i segnali infrarossi si trovino di fronte ad una distanza di circa 2 cm.
- Sul telecomando MELICONI premere per un istante il tasto  $\rightarrow$
- Entro 30 secondi, premere e mantenere premuto uno dei tasti del telecomando originale; il LED sul telecomando MELICONI dovrebbe iniziare a lampeggiare, se così non fosse occorre avvicinare i telecomandi.
- A questo punto allontanare gradualmente il telecomando originale, avendo cura di non perdere l'allineamento, fino al punto in cui il LED smette di lampeggiare; ora riavvicinare il telecomando alla metà della distanza riscontrata e mantenere questa posizione fino al termine della procedura.

#### ● **ACQUISIZIONE DEL SEGNALE**

- Sul telecomando MELICONI tenere premuto a lungo il tasto  $\ket{\ast\ast}$  fino a quando il LED si accende; rilasciare.
- Premere nuovamente per un istante il tasto  $\big| \bullet \bullet \big|$  e subito dopo premere per un istante il tasto sul quale si desidera associare il segnale da catturare.
- Premere il tasto del telecomando originale da catturare e mantenerlo premuto fino allo spegnimento del LED; rilasciare. ATTENZIONE: se dopo aver rilasciato il tasto, il LED si accende di nuovo, occorre premere un'altra volta lo stesso tasto fino a quando il LED si spegne nuovamente.
- Quando il segnale è stato catturato correttamente, il LED produrrà tre lampeggi.

Per catturare altri segnali da abbinare ad altri tasti ripetere il procedimento descritto.

Raggiunto il numero massimo di registrazioni disponibili, la memoria dedicata si satura, impedendo un successivo utilizzo. Per liberare la memoria utilizzare una delle seguenti procedure in relazione ai dati che si vogliono eliminare:

- CANCELLAZIONE FUNZIONE SINGOLO TASTO
- INSERIMENTO DIRETTO DEL CODICE
- RESET DEL TELECOMANDO

ASSISTENZA

web: **[www.cme.it](http://www.cme.it/)** e-mail: [telecomandi@meliconi.com](mailto:telecomandi@meliconi.com) phone: **+39 02 66012766**

**ATTENZIONE!** Per ottenere assistenza tecnica è indispensabile indicare la MARCA e MODELLO dell'apparecchio che si intende comandare e il nome del telecomando MELICONI che si sta utilizzando.

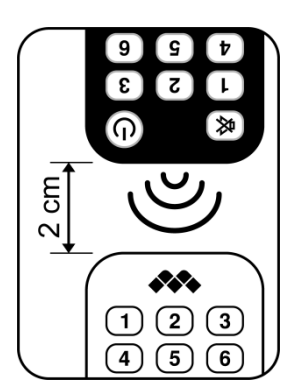

### RISOLUZIONE DEI PROBLEMI (F.A.Q.)

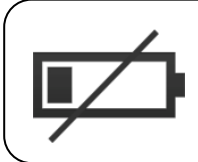

# ATTENZIONE!

**Diversi malfunzionamenti sono causati dall'utilizzo di batterie non sufficientemente cariche.** Si raccomanda di verificarle e sostituirle come illustrato al capitolo INSERIMENTO DELLE BATTERIE.

#### ● **SE IL TELECOMANDO È NUOVO E NON SI RIESCE A FARLO FUNZIONARE**

È possibile che il codice impostato nel telecomando non sia idoneo a comandare l'apparato desiderato. Verificare di aver eseguito con precisione quanto indicato nel manuale; nel caso ripetere con cura tutti i passaggi sopra descritti. Consultare il sito **[www.cme.it](http://www.cme.it/)** per individuare il codice specifico abbinato all'apparato oppure contattare l'ASSISTENZA.

#### ● **SE IL TELECOMANDO NON È PIÙ IN GRADO DI COMANDARE L'APPARATO**

Scollegare l'apparato dalla presa di corrente e lasciarlo senza alimentazione per qualche minuto; riaccendere l'apparato.

Rimuovere le batterie dal telecomando, premere 2 volte il tasto **ON/OFF**  $\bigcup$  e inserire batterie NUOVE. Accertarsi inoltre che il telecomando sia puntato verso l'apparecchio senza che ci siano ostacoli in mezzo. Eventualmente provare a effettuare il RESET DEL TELECOMANDO e attivare nuovamente il telecomando.

#### ● **SE IL TELECOMANDO NON RENDE DISPONIBILI ALCUNE FUNZIONI**

Se non si riescono ad ottenere alcune PRINCIPALI funzioni, probabilmente si sta utilizzando un codice impreciso; individuare e impostare un codice più idoneo come indicato al capitolo ATTIVAZIONE DEL TELECOMANDO. A volte alcune funzioni del telecomando originale non sono direttamente presenti sulla tastiera del telecomando MELICONI. Per averle disponibili operare come descritto al capitolo TASTI E FUNZIONI.

#### ● **COME VERIFICARE SE IL TELECOMANDO TRASMETTE SEGNALI INFRAROSSI**

L'occhio umano non è in grado di rilevare segnali infrarossi; utilizzare una fotocamera (anche quella del cellulare).

Inquadrare il LED infrarossi situato davanti al telecomando (non il LED rosso presente sopra) e tenere premuto sul telecomando il tasto **5** .

Se attraverso la fotocamera si vede il LED illuminarsi con brevi bagliori bianchi / azzurri significa che il telecomando funziona ed emette infrarossi.

#### **GARANZIA: 2 anni**

Si raccomanda di conservare lo scontrino d'acquisto per far valere la garanzia. La garanzia decade se il prodotto viene manomesso o usato impropriamente.

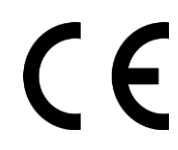

Meliconi SpA, Via Minghetti 10 - 40057 Cadriano di Granarolo Emilia, (BO) Italy web: [www.meliconi.com](http://www.meliconi.com/) email: [info@meliconi.com](mailto:info@meliconi.com)

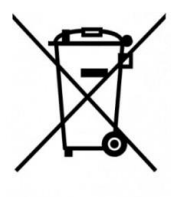

Il simbolo del cassonetto barrato riportato sull'apparecchiatura indica che il prodotto alla fine della propria vita utile deve essere raccolto separatamente dagli altri rifiuti. L'utente dovrà, pertanto, conferire l'apparecchiatura giunta a fine vita agli idonei centri di raccolta differenziata dei rifiuti elettrici ed elettronici, oppure riconsegnarla al rivenditore al momento dell'acquisto di una nuova apparecchiatura di tipo equivalente. L' adeguata raccolta differenziata per l'avvio successivo dell'apparecchiatura dismessa al riciclaggio, al trattamento e allo smaltimento ambientale compatibile contribuisce ad evitare possibili effetti negativi sull'ambiente e sulla salute e favorisce il riciclo dei materiali di cui è composta l'apparecchiatura.

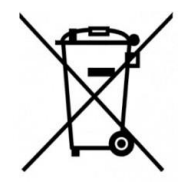

ATTENZIONE: Le batterie non devono essere smontate, gettate nel fuoco o disperse nell'ambiente. Un uso improprio può arrecare danni all'ambiente e alla salute. Il simbolo del bidoncino, indica che le batterie devono essere smaltite secondo le norme vigenti; informarsi sulle modalità di raccolta delle batterie e accumulatori esausti in vigore nel proprio Paese.